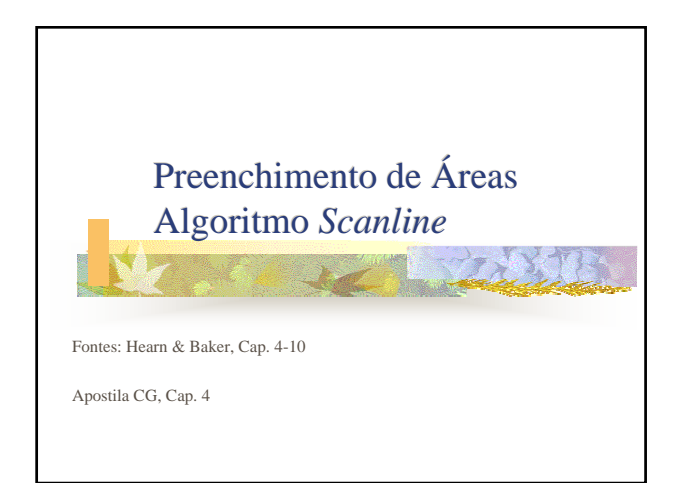

**EVALU** Preenchimento de Áreas **Problema de conversão matricial de áreas** geométricas Aproximar uma primitiva geométrica por pixels ■ Primitivas 2D (quadrado, retângulo, círculo, …) ■ Polígonos em geral (2D) ■ O último é o que nos interessa mais... porque?

2

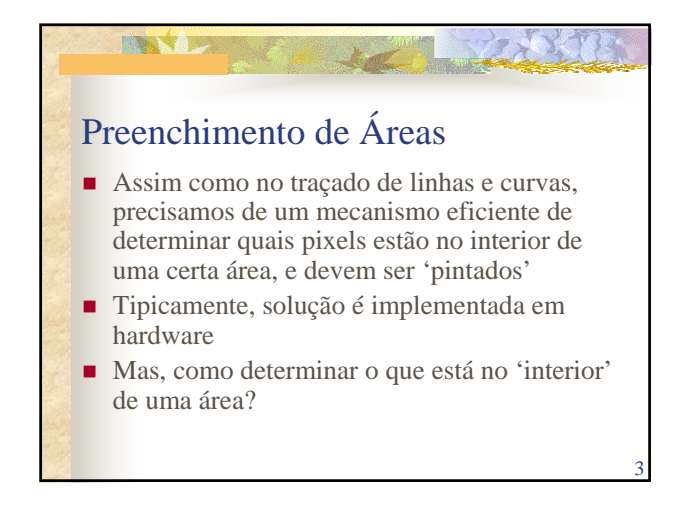

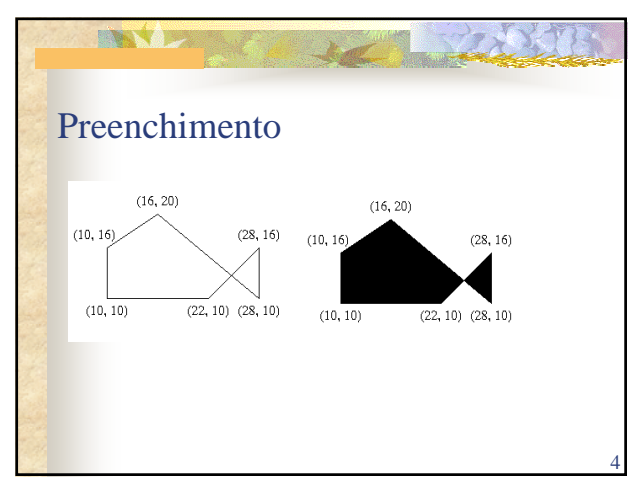

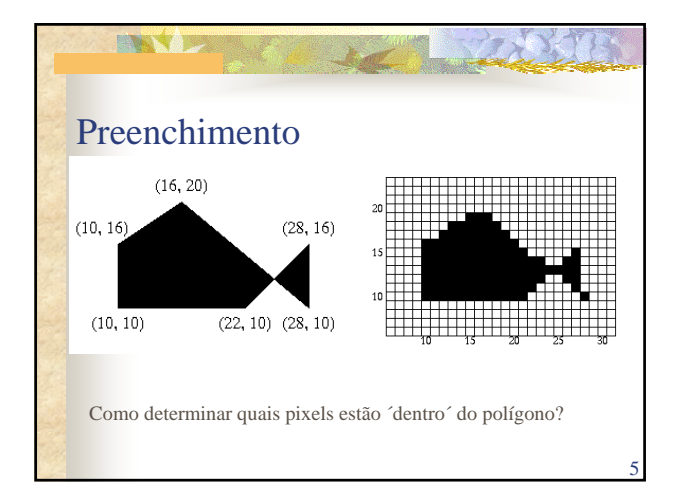

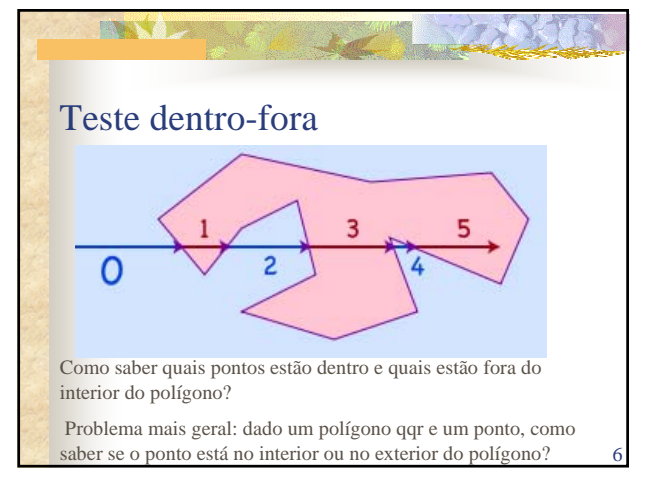

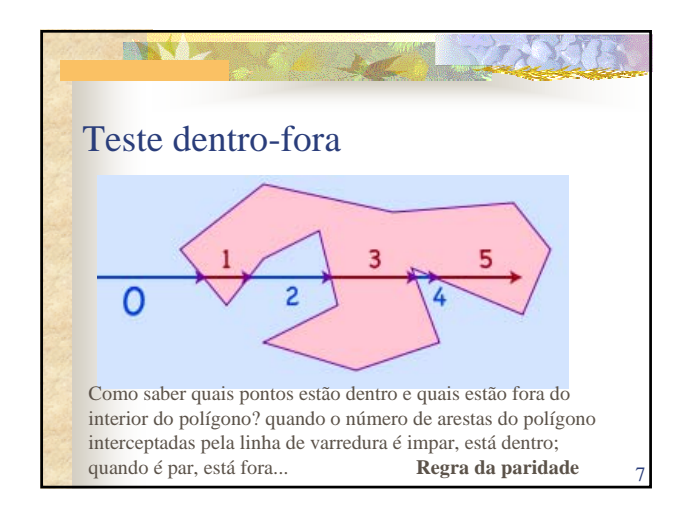

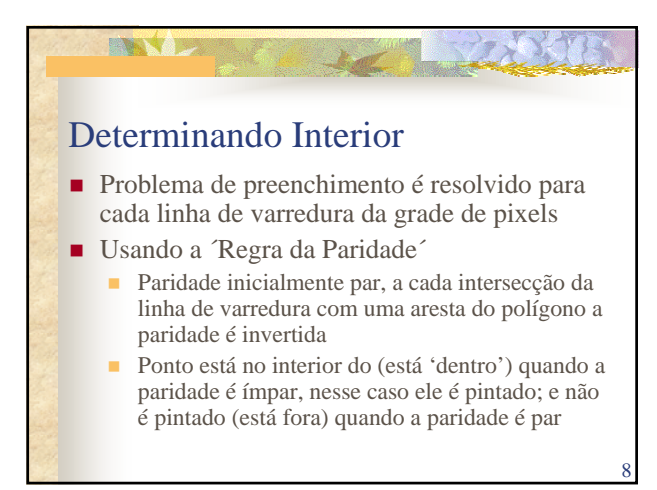

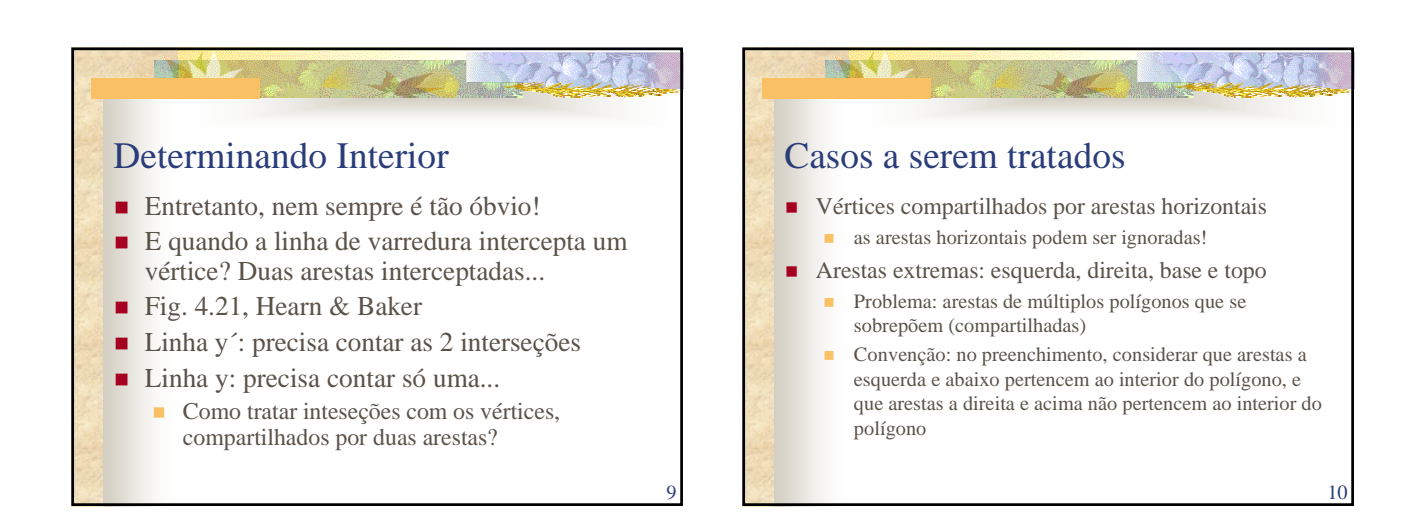

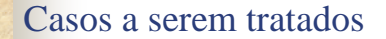

**ENSY** B

- **Interseção com arestas que se encontram em um** vértice
	- (i) vértices se encontram em ponto de mínimo: contabiliza interseção 2 vezes no cálculo da paridade (pixel **é traçado**)
	- (ii) vértices se encontram em ponto de máximo: contabiliza interseção 2 vezes no cálculo da paridade (pixel não é traçado)
	- (iii) vértice é ponto de máximo para uma aresta, ponto de mínimo para a outra: contabiliza interseção 1 vez no cálculo da paridade

## **ENSY D** Calculando intersecções como determinar a intersecção entre a linha de varredura e cada aresta do polígono Equação da linha de varredura i:  $y = i$ ■ Equação de uma aresta, dados os seus 2 vértices  $(x_i, y_i), (x_f, y_f)$ :  $m = \frac{dy}{dx} = \frac{(y_f - y_i)}{(x_f - x_i)}$   $y = mx + b$  $(y_f - y_i)$ *y y*  $f = y_i$  $(x_f - x_i)$  $x_f - x$  $f^{-x_i}$ 12

11

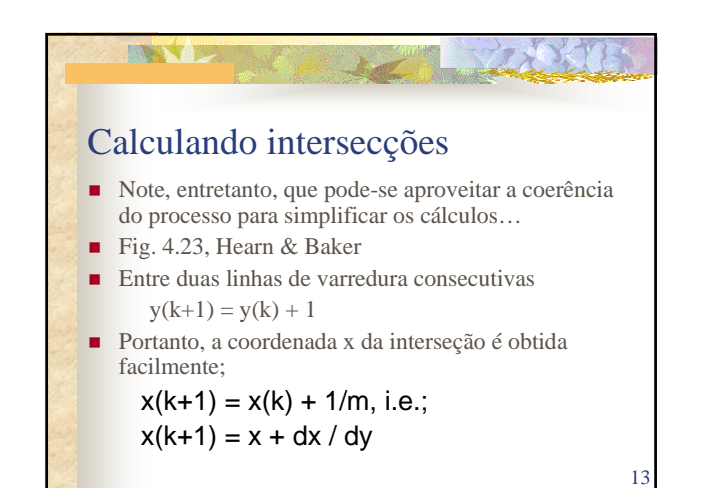

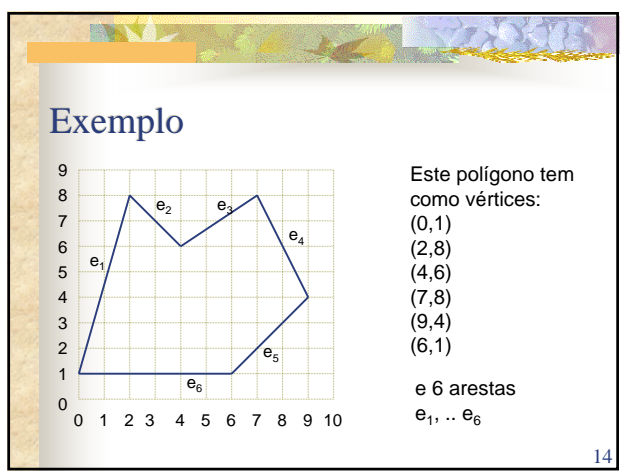

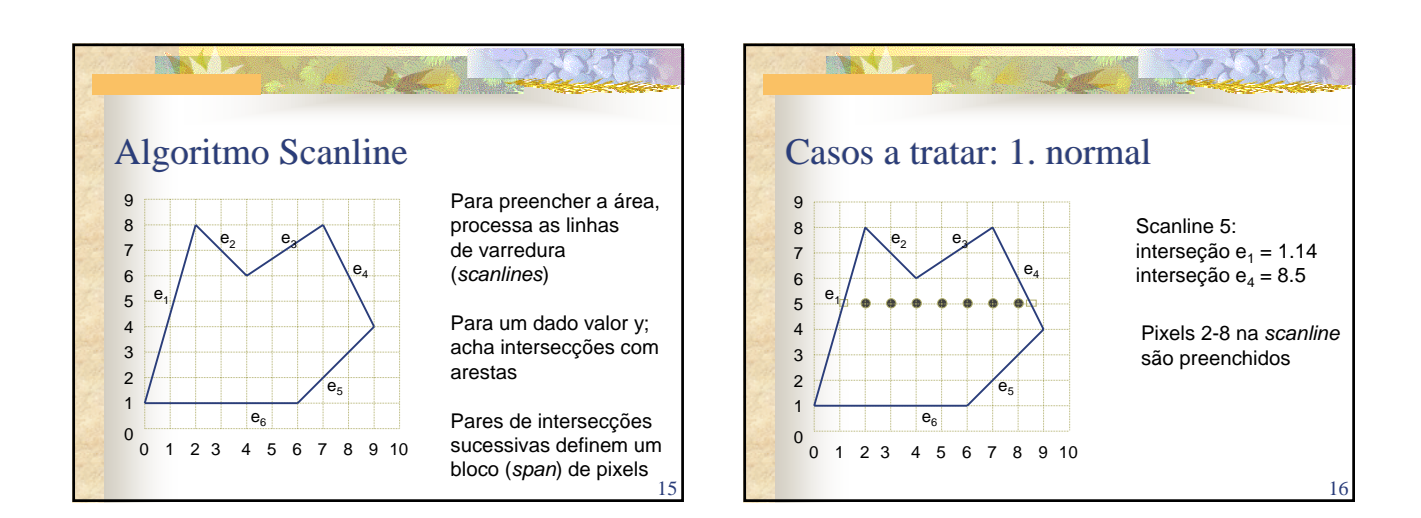

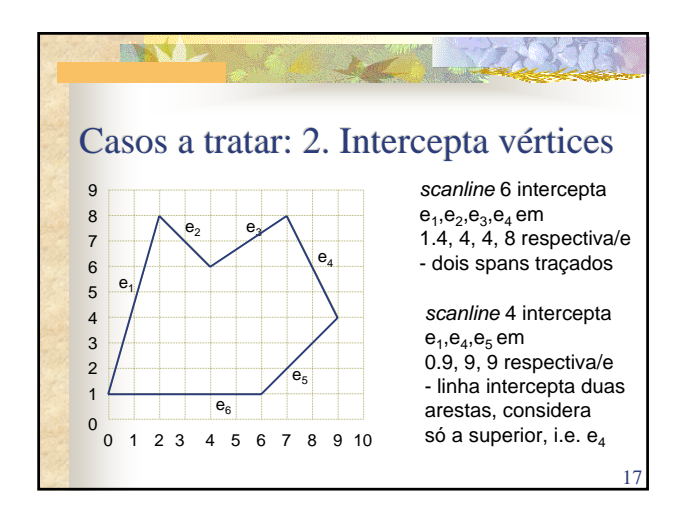

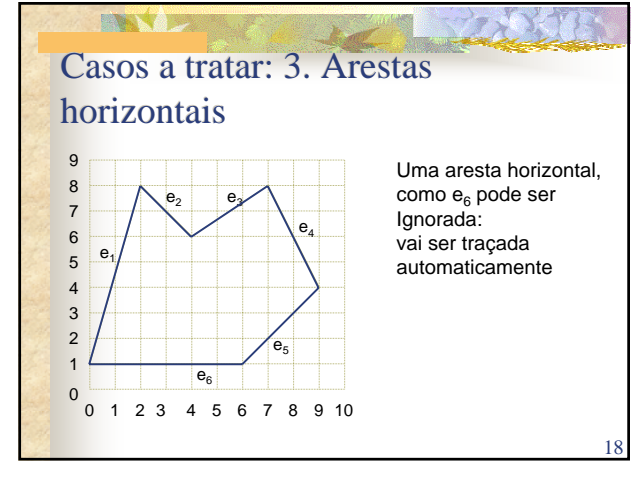

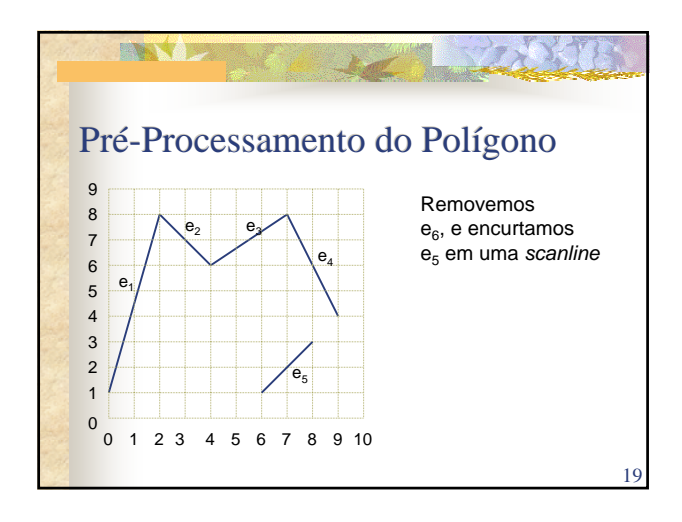

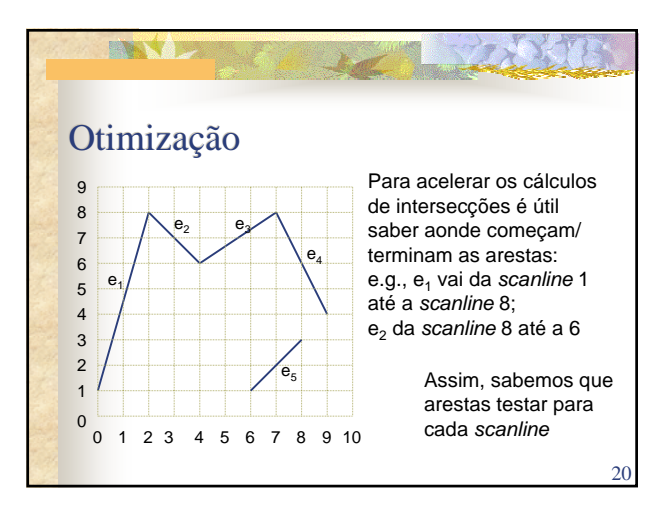

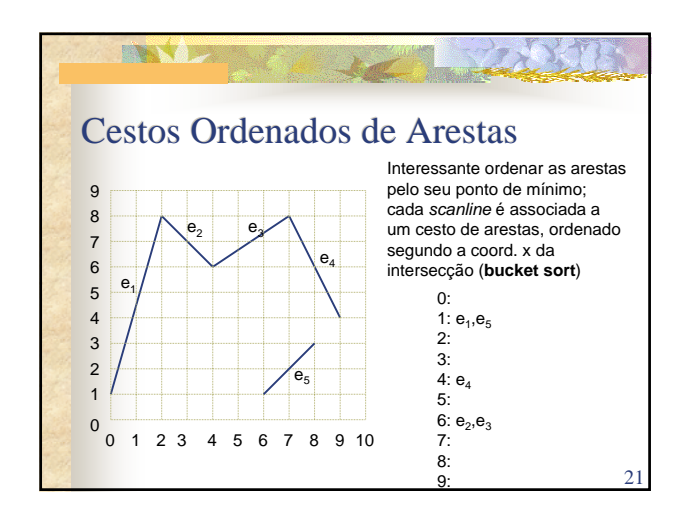

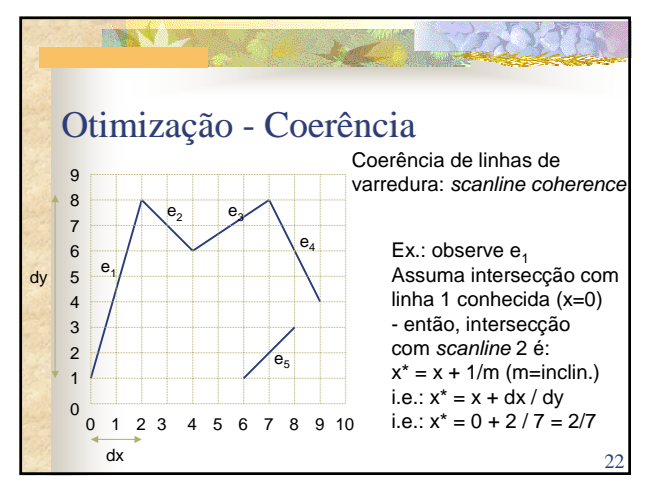

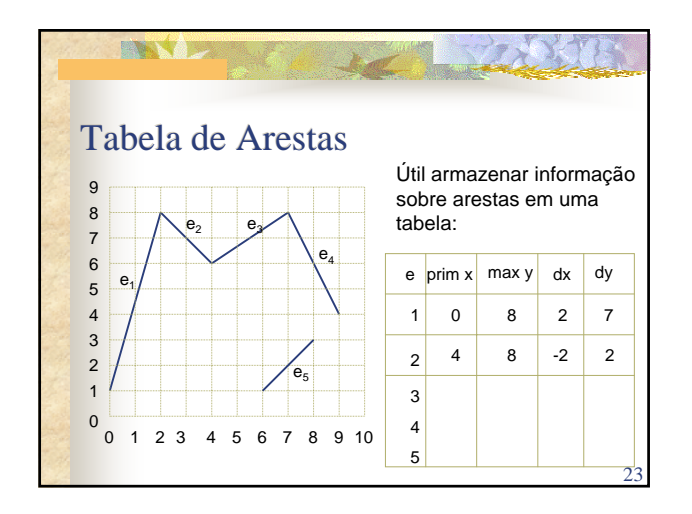

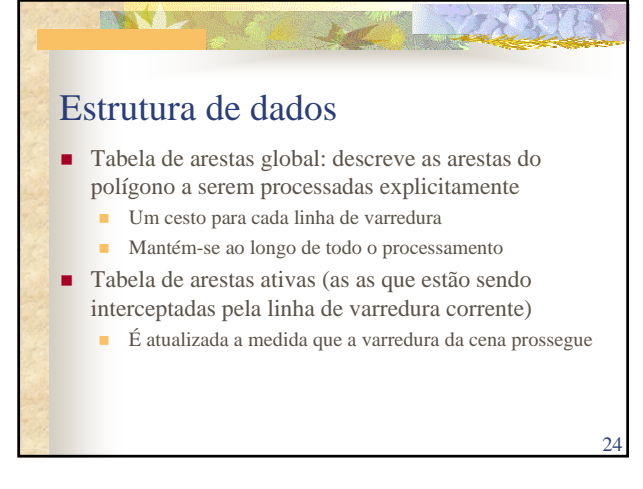

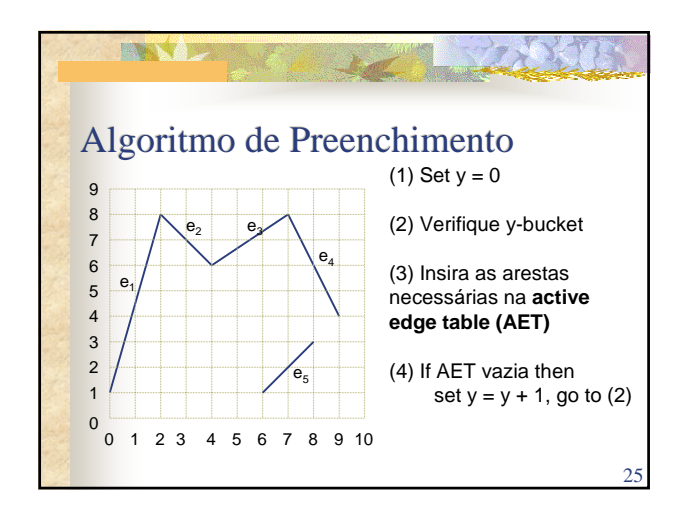

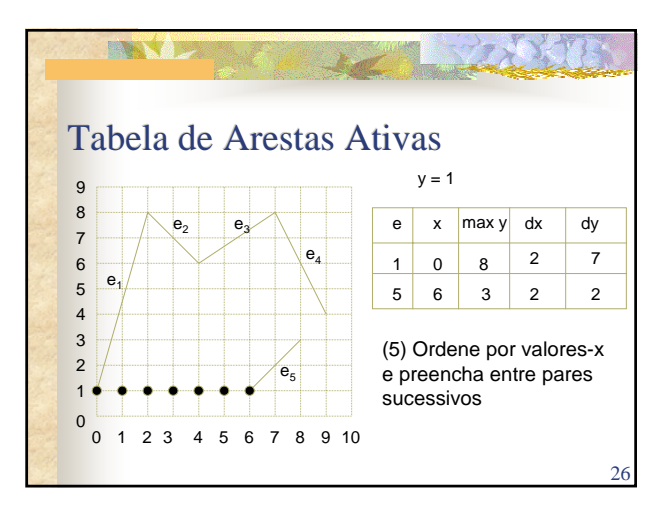

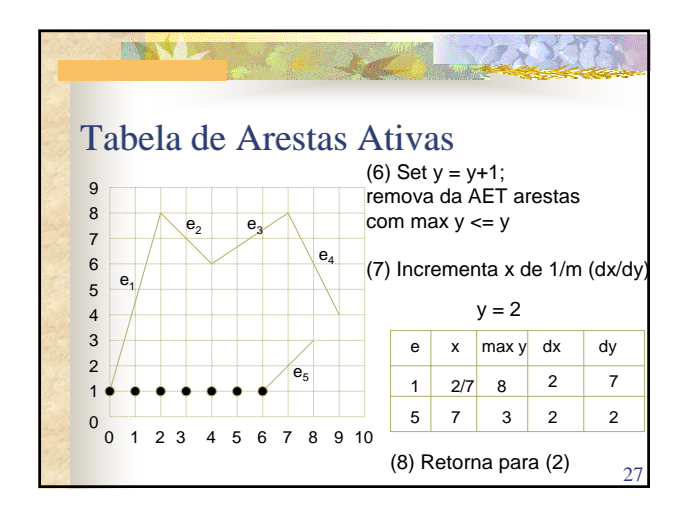

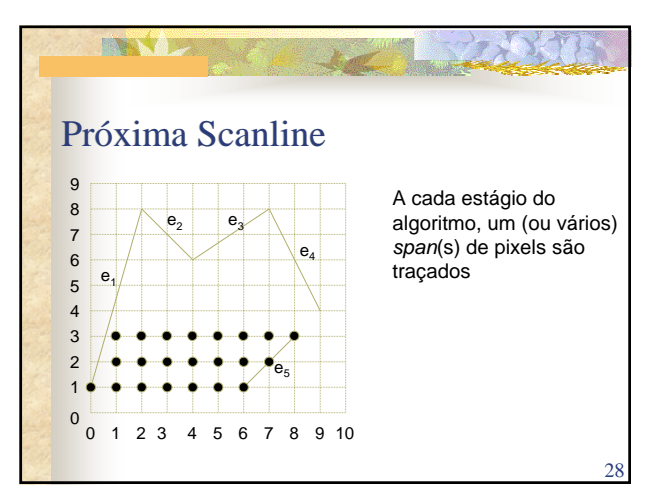

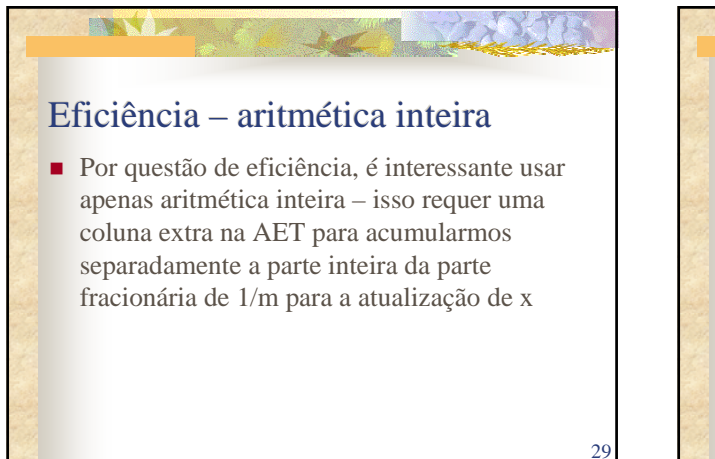

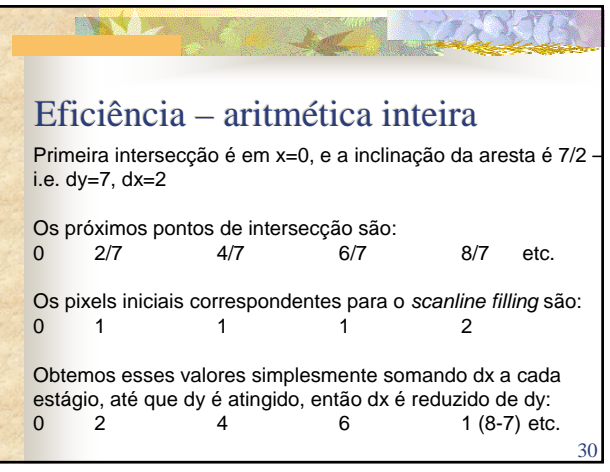

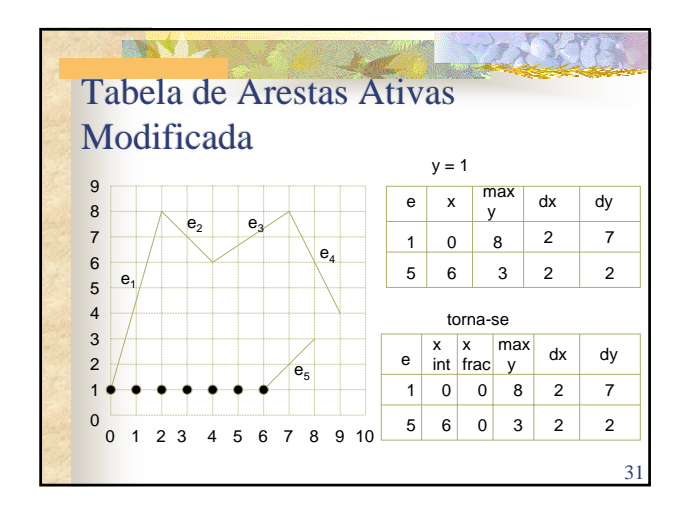

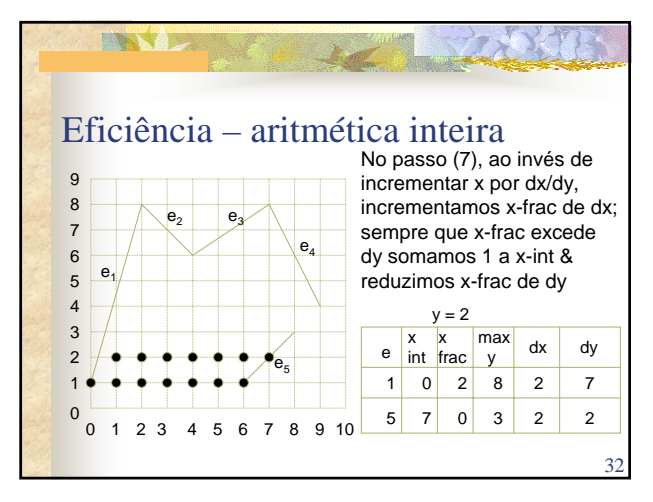

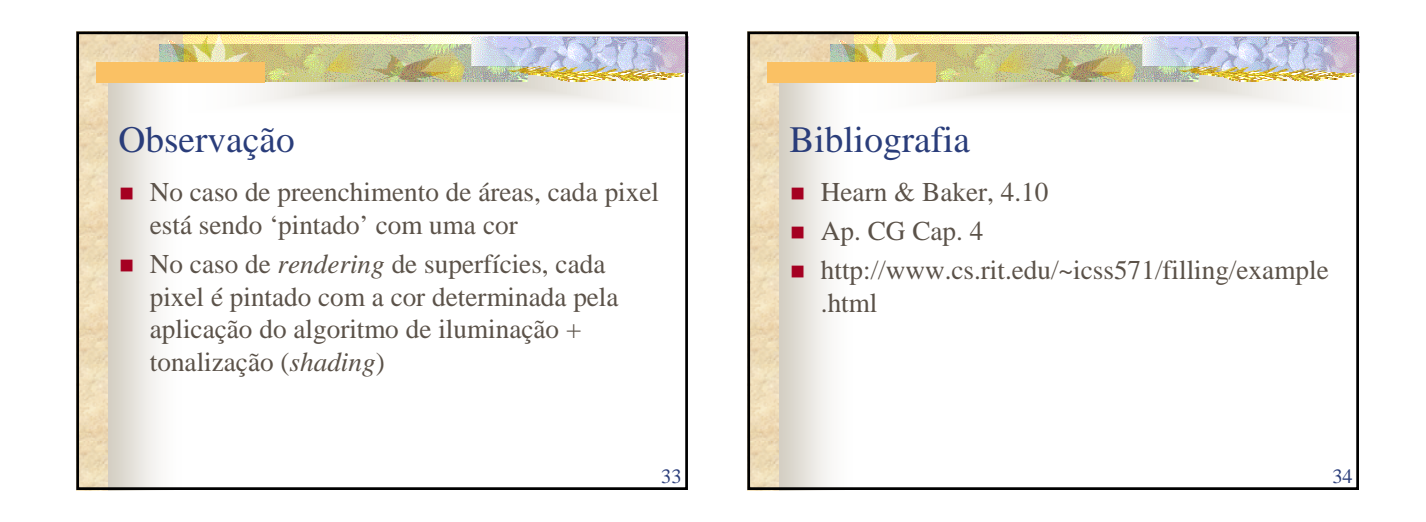